## Parameterizing the ellipse equation

## We can take the equation found for the ellipse in the frame of the wires

```
\frac{(x' \cos[6^\circ] + y' \sin[6^\circ] + \Delta a)^2}{a^2} + \frac{(-x' \sin[6^\circ] + y' \cos[6^\circ])^2}{b^2} = 1\frac{x^2 \cos[\frac{2}{6} \circ] + y^2 \sin^2[6^{\circ}] + \Delta a^2 + 2 \times y \cos[6^{\circ}] \sin[6^{\circ}] + 2 \times \Delta a \cos[6^{\circ}] + 2 \times y \Delta a \sin[6^{\circ}]}{a^2} + \frac{x^2 \sin^2[6^{\circ}] + y^2 \cos^2[6^{\circ}] - 2 \times y \sin[6^{\circ}] \cos[6^{\circ}]}{b^2} = 1
```
## We can use the parametrization for an ellipse

```
x = a \cos t
```
 $y = b \sin t$ 

 $\frac{(x' \cos[6^\circ] + y' \sin[6^\circ] + \Delta a)^2}{a^2} + \frac{(-x' \sin[6^\circ] + y' \cos[6^\circ])^2}{b^2} = 1$ 

 $\frac{(a \cos[t] \cos[6^\circ] + b \sin[t] \sin[6^\circ] + \Delta a)^2}{a^2} + \frac{(-a \cos[t] \sin[6^\circ] + b \sin[t] \cos[6^\circ])^2}{b^2} = 1$ 

 $\frac{a^2\cos^2|t|\cos[^26^\circ]+b^2\sin^2[t]\sin^2[6^\circ]+\Delta a^2+2\ a\ b\ \cos[t]\ \cos[6^\circ] \ \sin[t]\ \sin[6^\circ]+2\ a\ \Delta a\ \cos[t]\ \cos[6^\circ]+2\ b\ \Delta a\ \sin[t]\ \sin[6^\circ]}{a^2}$ 

 $\frac{a^2 \cos^2[\frac{\tanh{6}^\circ}{\tanh{50^\circ}}] + b^2 \sin^2[\frac{\tanh{2}^\circ}{\tanh{50^\circ}}] - 2 \text{ a b} \cos[\frac{\tanh{6}^\circ}{\tanh{50^\circ}}] - \cos[\frac{6^\circ}{\tanh{50^\circ}}] \sin[\frac{\tanh{1}}{\tanh{50^\circ}}] = 1$ 

We have already stored the x and y values for the rotated wire frame, paired with the corresponding DC lab frame  $\theta$  and  $\phi$  values. If we set these two equations equal to each other, and solve for the ellipse parameter t, we can determine how the change  $\theta$  effects the change in  $\phi$ . The array constant $\theta$  stores the angle  $\phi$  and wire mid-point for the intersections of the constant  $\theta$  ellipse with the DC wires.

```
���������� ClearAll[θ, X, Y, t];
���������� FramePairs = constantθ;
       constantθϕParameter = constantθ;
       RowLengths = Table[{Nothing}, {i, 1, 36}];
       For | rows = 1, rows < 37, rows++,RowLengths[[rows]] = Length[constantθ[[rows]]];
          For [columns = 1, columns < RowLengths[rows] + 1, columns + \cdot,X = constantθxyzRotated[[rows, columns, 1]];
           Y = constantθxyzRotated[[rows, columns, 2]];
           \theta = rows + 4;
           t =
            t/. Solve[X^2 (Cos[6^o])^2 + Y^2 (Sin[6^o])^2 + \Delta a^2 + 2 XY Cos[6^o] Sin[6^o] + 2 X \Delta a Cos[6^o] + 2 Y \Delta a Sin[6^o] + X^2 (Sin[6^o])^2 + Y^2 (Cos[6^o])^2 -2 X YSin[6°] Cos[6°] == a^2 (Cos[t])<sup>2</sup> (Cos[6°])<sup>2</sup> + b<sup>2</sup> (Sin[t])<sup>2</sup> (Sin[6°])<sup>2</sup> + \Delta a^2 + 2 a b Cos[t] Cos[6°] Sin[t] Sin[6°] +
                  2a\Delta a\cos[t] Cos[6°] + 2 b \Delta a Sin[t] Sin[6°] + a^2 (Cos[t])<sup>2</sup> (Sin[6°])<sup>2</sup> + b^2 (Sin[t])<sup>2</sup> (Cos[6°])<sup>2</sup> - 2 a b Cos[t] Sin[6°] Cos[6°] Sin[t], t];
           FramePairs[[rows, columns]] = t;
           For[element = 1, element < 5, element ++,
            If[Y < 0 && FramePairs[[rows, columns, element]] > 0,
              constantθϕParameter[[rows, columns]] = {constantθ[[rows, columns, 1]], FramePairs[[rows, columns, element]]};
            ];
            If[Y > 0 && FramePairs[[rows, columns, element]] > 0,
              constantθϕParameter[[rows, columns]] = {constantθ[[rows, columns, 1]], FramePairs[[rows, columns, element]]};
            ];
           ];
           ClearAll[X, Y, t, θ];
         ;
        ;
In[1483]≔ DesiredFramePairs = Desiredconstantθ;
       DesiredconstantθϕParameter = Desiredconstantθ;
       DesiredRowLengths = Table[{Nothing}, {i, 1, 36}];
       For | rows = 1, rows < 37, rows++,DesiredRowLengths[[rows]] = Length[Desiredconstantθ[[rows]]];
          Forcolumns = 1, columns < DesiredRowLengths[[rows]] + 1, columns ++,
           X = DesiredconstantθxyzRotated[[rows, columns, 1]];
           Y = DesiredconstantθxyzRotated[[rows, columns, 2]];
           \theta = rows + 4;
           t =
            t/. Solve[X^2 (Cos[6^o])^2 + Y^2 (Sin[6^o])^2 + \Delta a^2 + 2 XY Cos[6^o] Sin[6^o] + 2 X \Delta a Cos[6^o] + 2 Y \Delta a Sin[6^o] + X^2 (Sin[6^o])^2 + Y^2 (Cos[6^o])^2 -2 X YSin[6°]Cos[6°] == a^2 (Cos[t])<sup>2</sup> (Cos[6°])<sup>2</sup> + b<sup>2</sup> (Sin[t])<sup>2</sup> (Sin[6°])<sup>2</sup> + \Delta a^2 + 2 a b Cos[t]Cos[6°]Sin[t]Sin[6°] +
                 2a\Delta a\cos[t]\cos[6^{\circ}] + 2b\Delta a\sin[t]\sin[6^{\circ}] + a^2(\cos[t])^2(\sin[6^{\circ}])^2 + b^2(\sin[t])^2(\cos[6^{\circ}])^2 - 2ab\cos[t]\sin[6^{\circ}] \cos[6^{\circ}] \sin[t], t];
```
���������� constant**θ[[**2**]]**

 $Out[1355]= \{ \{-13.4985, 3.5\}, \{2.08809, 3.5\}, \{14.0857, 2.5\}, \{21.26, 1.5\} \}$ 

The array constant  $\theta$ xyzRotated contains the coordinates (x", y", z") of the intersections in the frame of the wires. Setting

In[1487]= to = Table[ListPlot[{constanto¢Parameter[[i]]}, PlotStyle → Black, AxesLabel → {"¢", "t"}, PlotLabel → "DC Wire for Constant  $\theta$  as a Function of ¢"], **{**i, 1, 36**}]**;

FitForm **=** Table**[**0, **{**entry, 1, 36**}]**;  $For$   $r \sim 1$ ,  $r \sim 37$ ,  $r \sim 1$ ,

 $F$ **i**tForm[[rows]] = A1 + A3  $\phi^2$  ;

FitDegree = Table[NonlinearModelFit[Desiredconstant0 $\phi$ Parameter[[rows]], {FitForm[[rows]]}, {A1, A3},  $\phi$ ], {rows, 1, 36}]; Fits **=** Table**[**Plot**[**FitForm**[[**i**]] /**. FitDegree**[[**i**]][**"BestFitParameters"**]**, **{ϕ**, **-**30 , 30 **}**, PlotRange **→** Automatic,

In[1497]:= A1coeff = Table[A1 /. FindFit[Desiredconstant0 $\phi$ Parameter[[i]], {FitForm[[i]]}, {A1, A2, A3},  $\phi$ ], {i, 1, 36}]; A3coeff **=** Table**[**A3 **/**. FindFit**[**Desiredconstant**θϕ**Parameter**[[**i**]]**, **{**FitForm**[[**i**]]}**, **{**A1, A2, A3**}**, **ϕ]**, **{**i, 1, 36**}]**; For**[**element **=** 1, element **<** 37, element **++**,

DesiredFramePairs**[[**rows, columns**]] =** t;

```
For[element = 1, element < 5, element ++,
```

```
If[Y < 0 && DesiredFramePairs[[rows, columns, element]] > 0,
   DesiredconstantθϕParameter[[rows, columns]] = {Desiredconstantθ[[rows, columns, 1]], DesiredFramePairs[[rows, columns, element]]};
  ];
  If[Y > 0 && DesiredFramePairs[[rows, columns, element]] > 0,
   DesiredconstantθϕParameter[[rows, columns]] = {Desiredconstantθ[[rows, columns, 1]], DesiredFramePairs[[rows, columns, element]]};
  ];
 ];
 ClearAll[X, Y, t, θ];
;
```
;

Cleaning up the left and right hand arrays

Creating plots

In[1518]:= a3 [  $\ominus$  1 := -1,1732081633034528`\*^-11  $\ominus^5$  + 1,5434310165672194`\*^-9  $\ominus^4$  - 8,016600812026178`\*^-8  $\ominus^3$  + 2,1259521653398487`\*^-6  $\ominus^2$  -0.000032556006178456867` <sup>θ</sup> **+** 0.0003297559713932338`;

 $\ln[1519] = 33[40] \phi^2 + 31[40]$ 

 $\text{Out}$ [1519]= 1.46748 + 0.0000482329  $\phi^2$ 

���������� {{-30.3023, 102}, {-28.7241, 103}, {-27.0113, 104}, {-25.1242, 105}, {-22.9983, 106}, {-20.5159, 107}, {-17.4088, 108}, {-12.628, 109}, {-2.49093, 109},  $\{2.33625,\ 108\},\ \{5.48942,\ 107\},\ \{8.01767,\ 106\},\ \{10.189,\ 105\},\ \{12.1214,\ 104\},\ \{13.8792,\ 103\},\ \{15.5021,\ 102\},\ \{17.0167,\ 101\},\ \{18.4418,\ 100\},$  $\{19.7913, 99\}, \{21.0758, 98\}, \{22.3036, 97\}, \{23.4814, 96\}, \{24.6147, 95\}, \{25.708, 94\}, \{26.7651, 93\}, \{27.7892, 92\}, \{28.7831, 91\}, \{29.7491, 90\}\}$ 

Desiredt**θ =** Table**[**ListPlot**[{**Desiredconstant**θϕ**Parameter**[[**i**]]}**, PlotStyle **→** Gray, AxesLabel **→ {**"**ϕ**", "t"**}**,

PlotLabel **→** "DC Wire for Constant **θ** as a Function of **ϕ**"**]**,

**{**i, 1, 36**}]**;

���������� Show**[**t**θ[[**36**]]**, Desiredt**θ[[**36**]]]**

DC Wire for Constant  $\theta$  as a Function of  $\phi$ 

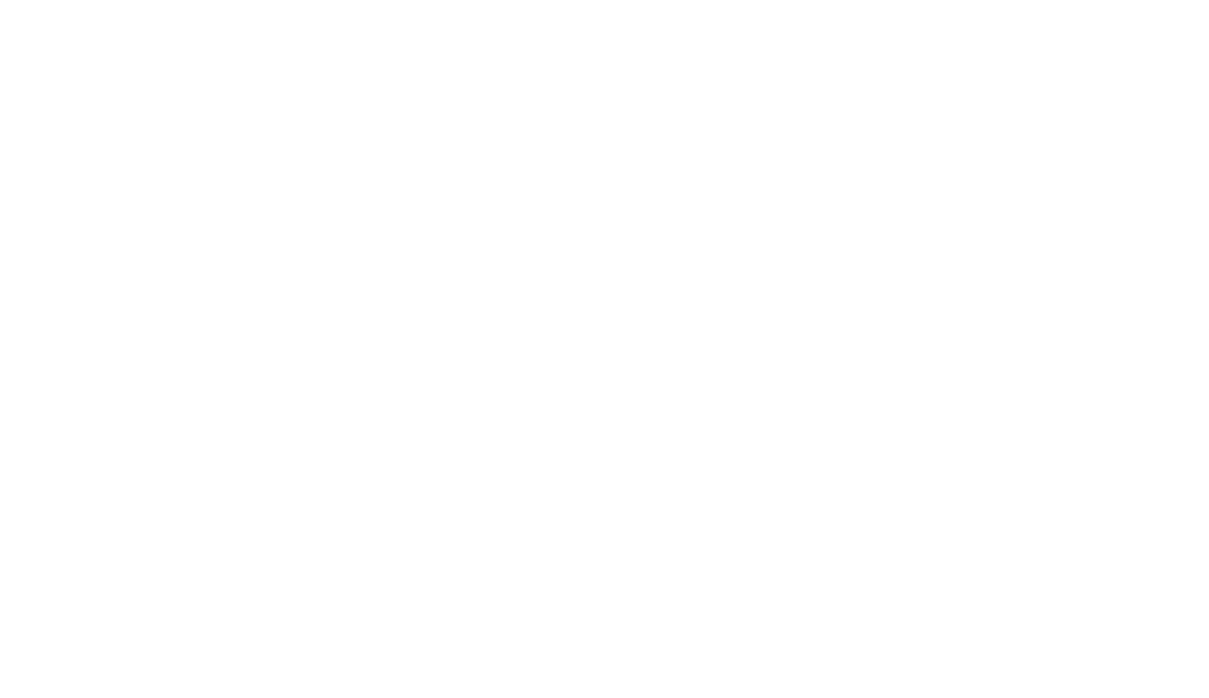

In[1490]= ClearAll[FitForm, FitDegree, Fits];

;

���������� {{102, 1.51236}, {103, 1.50784}, {104, 1.5032}, {105, 1.49841}, {106, 1.49343}, {107, 1.48816}, {108, 1.48241}, {109, 1.4754}, {109, 1.46791}, {108, 1.46787}, {107, 1.46908}, {106, 1.47075}, {105, 1.47268}, {104, 1.47478}, {103, 1.47702}, {102, 1.47935}, {101, 1.48175}, {100, 1.48422},  $\{99, 1.48674\}$ ,  $\{98, 1.4893\}$ ,  $\{97, 1.49189\}$ ,  $\{96, 1.49452\}$ ,  $\{95, 1.49718\}$ ,  $\{94, 1.49985\}$ ,  $\{93, 1.50255\}$ ,  $\{92, 1.50527\}$ ,  $\{91, 1.508\}$ ,  $\{90, 1.51075\}$ 

PlotLegends **→ {**FitForm**[[**i**]] /**. FitDegree**[[**i**]][**"BestFitParameters"**]}]**, **{**i, 1, 36**}]**;

Show**[**Desiredt**θ[[**36**]]**, Fits**[[**36**]]]**

ListPlot**[**FitDegree**[[**36**]][**"FitResiduals"**]**, Filling **->** Axis, PlotLabel **→** "Residual vs. Predictor"**]**

Out[1603]//MatrixForm= 1.67396 0.175941

 $\Theta$ .

Solving for the ellipse parameter given the angle and the corresponding X" and Y" components

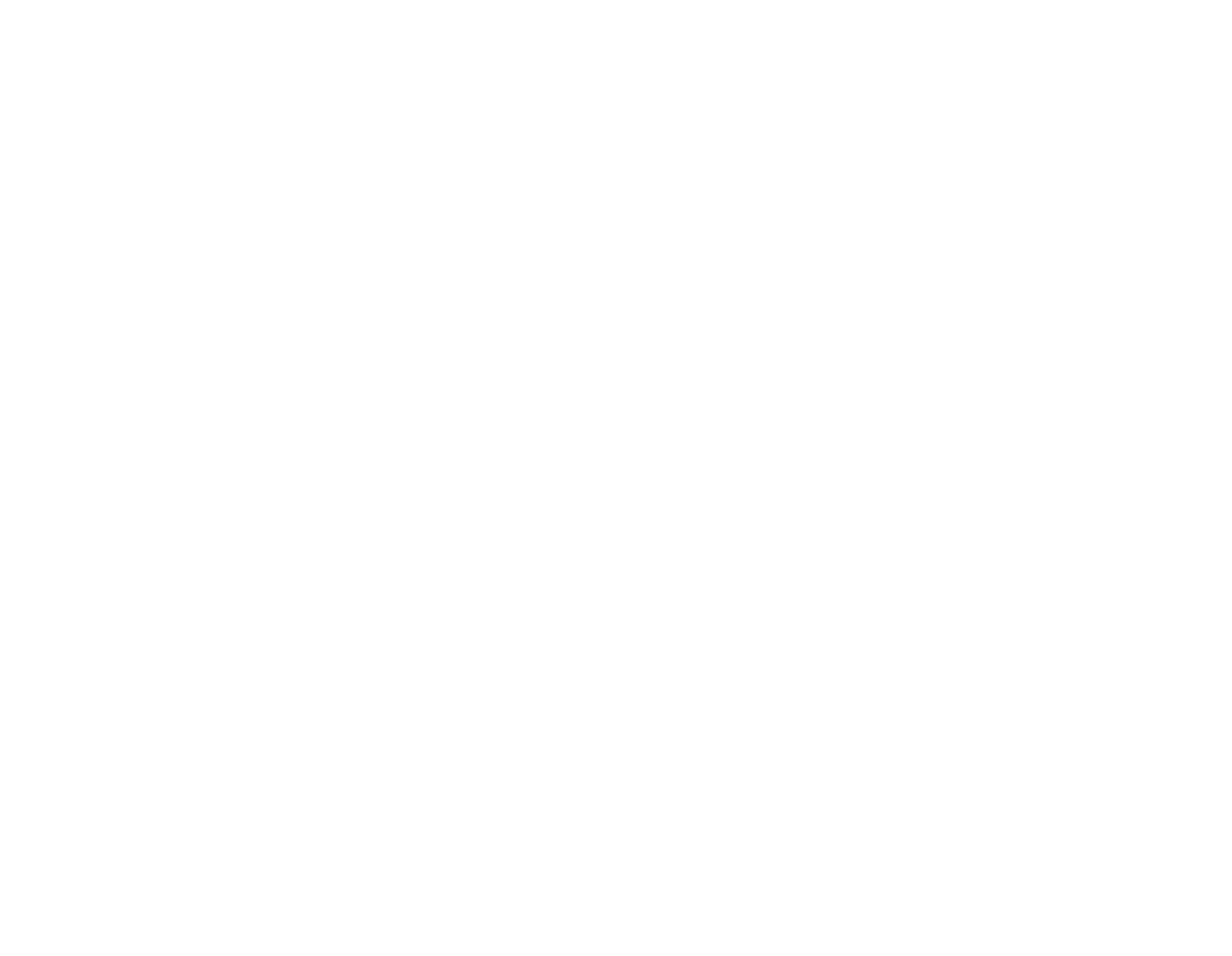

We can see that at the vertex position, the parameter reaches it's minimum at 1.4676. This point reflects the right and left sides of the ellipse and the corresponding decreases in wire number as the parameter is increased.

 $ln[1624] = \mathbf{t}$ 

```
Out[1624]= \{-1.31406, 1.4676, 3.06482 - 1.66742 i, 3.06482 + 1.66742 i\}
```
 $OU[87] =$  {a, b, bottom, columns, constantΘ, constantΘl, constantΘleft, constantΘright, constantΘxyz, constantΘxyzRotated, constantΘyx, constantθyxRotated, D1P, D2P, DataXY, DataXYRotated, e, ellipse40, ellipse40Rotated, f, i, left, leftRotated, LeftSolutions, Lim, Limits, LineLeft, LineRight, n, number, number2, r, R, rD1, rD2, right, rightRotated, RightSolutions, row, RowLengths, rows, x, X, x0, x0forWireMiddles, x0forWires, x1, x2, xCenter, xD1, xD2, xP, xWire, y, Y, yD1, yD2, yP, yWire, yxPoints, zD1, zD2, zP, Δa, θ, θforϕat0, ϕ}

```
A1coeff[[element]] = {element + 4, A1coeff[[element]]}
         ];
        For[element = 1, element < 37, element ++,
          A3coeff[[element]] = {element + 4, A3coeff[[element]]}
         ];
        A1coeff = Drop[A1coeff, 1];
        A3coeff = Drop[A3coeff, 1];
���������� ClearAll[FitFormA1, FitDegreeA1, θ];
        A1Plot = ListPlot[{A1coeff}, AxesLabel → {"\theta (degrees)", "A1-Coefficient value"}, PlotLabel → "A1 Coefficient value as a Function of \theta"];
        FitFormA1 = B1 + B2 \theta + B3 \theta<sup>2</sup> + B4 \theta<sup>3</sup> + B5 \theta<sup>4</sup> + B6 \theta<sup>5</sup> + B7 \theta<sup>6</sup>;
        FitDegreeA1 = NonlinearModelFit[A1coeff, {FitFormA1}, {B1, B2, B3, B4, B5, B6, B7}, θ];
        LegendA1 = FitFormA1 /. FitDegreeA1["BestFitParameters"];
        AlfitPlot = Plot[FitFormA1 /. FitDegreeA1["BestFitParameters"], \{\theta, 0, 40\}, AxesLabel \rightarrow {"\theta (degrees)", "A1-Coefficient value"},
            PlotLabel → "A1 Coefficient value as a Function of θ", PlotLegends → LegendA1];
        Show[A1fitPlot, A1Plot]
        ListPlot[FitDegreeA1["FitResiduals"], Filling -> Axis]
Out[1509]=
                         10 20 30 40
                                                     \longrightarrow \theta (degrees)
             0.4
             0.6
             0.8
             1.0
             1.2
             1.4
        A1-Coefficient value
                   A1 Coefficient value as a Function of θ
                                                                   -4.36932\times10^{-10} \Theta^6 + 7.24048\times10^{-8} \Theta^5 - 5.10239\times10^{-6} \Theta^4 + 0.000204505 \Theta^3 - 0.00535992 \Theta^2 + 0.103022 \Theta + 0.271742
���������� 5 10 15 20 25 30 35
        -0.0002
        -0.0001
         0.0001
         0.0002
```
In[1344]:= a1[ $\theta$ \_] := -5.110673844469366`\*^-10 $\theta^6$ +8.349113356981219`\*^-8 $\theta^5$ -5.766102896274691`\*^-6 $\theta^4$ +0.00022469104903106998` $\theta^3$ - $0.005684327766615618$ ` $\theta^2$  + 0.10556564278956385` $\theta$  + 0.2646112792693367`;

In[1511]≔ A3Plot = ListPlot[{A3coeff}, AxesLabel → {" $\theta$  (degrees)", "A3-Coefficient value"}, PlotLabel → "A3 Coefficient value as a Function of  $\theta$ "];  $F$ itFormA3 =  $D1$  +  $D2$   $\theta$  +  $D3$   $\theta$ <sup>2</sup> +  $D4$   $\theta$ <sup>3</sup> +  $D5$   $\theta$ <sup>4</sup> +  $D6$   $\theta$ <sup>5</sup>;

FitDegreeA3 **=** NonlinearModelFit**[**A3coeff, **{**FitFormA3**}**, **{**D1, D2, D3, D4, D5, D6**}**, **θ]**;

LegendA3 **=** FitFormA3 **/**. FitDegreeA3**[**"BestFitParameters"**]**;

A3fitPlot = Plot[FitFormA3 /. FitDegreeA3["BestFitParameters"],  $\{\theta, 0, 40\}$ , AxesLabel  $\rightarrow$  {" $\theta$  (degrees)", "A3-Coefficient value"},

PlotLabel **→** "A3 Coefficient value as a Function of **θ**", PlotLegends **→** LegendA3**]**;

Show**[**A3fitPlot, A3Plot**]**

ListPlot**[**FitDegreeA3**[**"FitResiduals"**]**, Filling **->** Axis**]**

A3 Coefficient value as a Function of θ

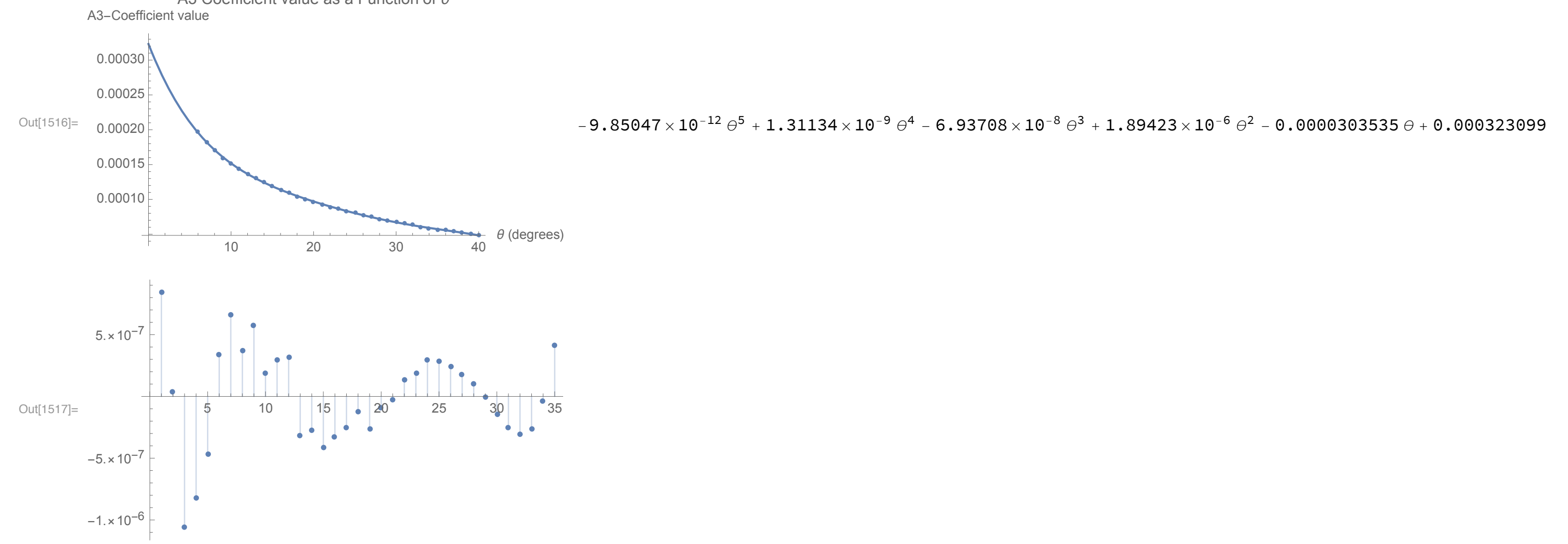

```
���������� Desiredconstantθ[[36]]
```

```
���������� DesiredconstantθϕParameter[[36]]
```
Out[1521]= {{-30.3023, 1.51236}, {-28.7241, 1.50784}, {-27.0113, 1.5032}, {-25.1242, 1.49841}, {-22.9983, 1.49343}, {-20.5159, 1.48816}, {-17.4088, 1.48241},  $\{-12.628, 1.4754\}, \{-2.49093, 1.46791\}, \{2.33625, 1.46787\}, \{5.48942, 1.46908\}, \{8.01767, 1.47075\}, \{10.189, 1.47268\}, \{12.1214, 1.47478\},$ {13.8792, 1.47702}, {15.5021, 1.47935}, {17.0167, 1.48175}, {18.4418, 1.48422}, {19.7913, 1.48674}, {21.0758, 1.4893}, {22.3036, 1.49189},  $\{23.4814, 1.49452\}, \{24.6147, 1.49718\}, \{25.708, 1.49985\}, \{26.7651, 1.50255\}, \{27.7892, 1.50527\}, \{28.7831, 1.508\}, \{29.7491, 1.51075\}\}$ 

**In[1627]:= DesiredConstant** $\theta$ **nt = Desiredconstant** $\theta$ **;** 

```
For[rows = 1, rows < 37, rows++,
  DesiredRowLengths[[rows]] = Length[DesiredConstantθnt[[rows]]];
  For[columns = 1, columns < DesiredRowLengths[[rows]] + 1, columns ++,
   DesiredConstantθnt[[rows, columns]] = {DesiredConstantθnt[[rows, columns, 2]], DesiredconstantθϕParameter[[rows, columns, 2]]};
 ];
];
```
���������� DesiredConstant**θ**nt**[[**36**]]**

���������� Show**[**ListPlot**[**DesiredConstant**θ**nt**[[**35**]]]**, ListPlot**[**DesiredConstant**θ**nt**[[**36**]]]]**

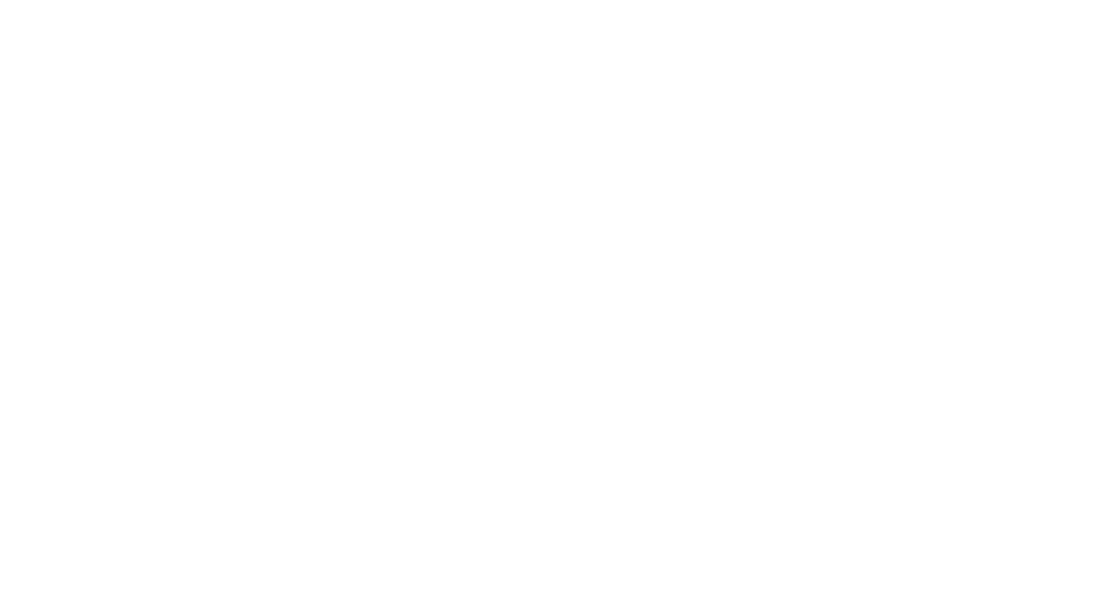

The point that was the semi-major vertex, when rotated 6° to the right becomes

���������� rFromYtoX.**{**1.6831832367824053`, 0, 0**} //** MatrixForm

���������� X **=** 1.6739625828969429`;

```
Y = 0.17594055713873974`;
\theta = 40;
t =
```
t/.Solve[X<sup>2</sup> (Cos[6°])<sup>2</sup> + Y<sup>2</sup> (Sin[6°])<sup>2</sup> + Δa<sup>2</sup> + 2 X Y Cos[6°] Sin[6°] + 2 X Δa Cos[6°] + 2 Y Δa Sin[6°] + X<sup>2</sup> (Sin[6°])<sup>2</sup> + Y<sup>2</sup> (Cos[6°])<sup>2</sup> – 2 X Y Sin[6°] Cos[6°] ==  $a^2$  (Cos[t])<sup>2</sup> (Cos[6°])<sup>2</sup> + b<sup>2</sup> (Sin[t])<sup>2</sup> (Sin[6°])<sup>2</sup> +  $\Delta a^2$  + 2 a b Cos[t] Cos[6°] Sin[t] Sin[6°] + 2 a  $\Delta a$  Cos[t] Cos[6°] + 2 b  $\Delta a$  Sin[t] Sin[6°] +  $a^{2}$  (Cos[t])<sup>2</sup> (Sin[6°])<sup>2</sup> + b<sup>2</sup> (Sin[t])<sup>2</sup> (Cos[6°])<sup>2</sup> - 2 a b Cos[t] Sin[6°] Cos[6°] Sin[t], t]

ClearAll**[**X, Y, **θ]**;

```
\text{Out[1622]} = \{-1.31406, 1.4676, 3.06482 - 1.66742 \text{ i}, 3.06482 + 1.66742 \text{ i}\}
```

```
�������� Names["Global`*"]
```
�������� DumpSave**[**"Part1.mx", "Global`"**]**

Out $[88] = \{Global' \}$